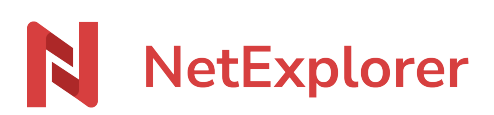

[Knowledgebase](https://support.netexplorer.fr/en-US/kb) > [NetExplorer support](https://support.netexplorer.fr/en-US/kb/le-support-netexplorer) > [Recommendations and limits on NetExplorer](https://support.netexplorer.fr/en-US/kb/articles/recommandations-et-limites-netexplorer)

## Recommendations and limits on NetExplorer

Nicolas ARBOUIN - 2025-03-25 - [NetExplorer support](https://support.netexplorer.fr/en-US/kb/le-support-netexplorer)

Limits of subscription

This chart shows the limits of your platform, according to your subscription plan.

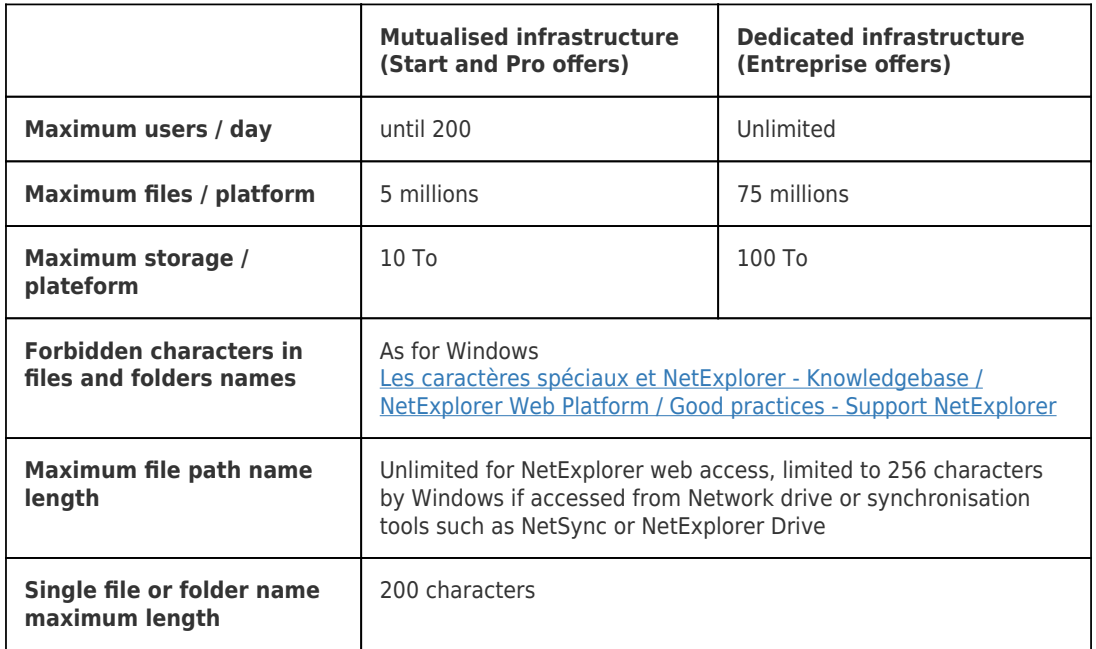

Recommendations for use

These are not strict limitations but limits recommendations, limits beyond which

performance could not be guaranteed.

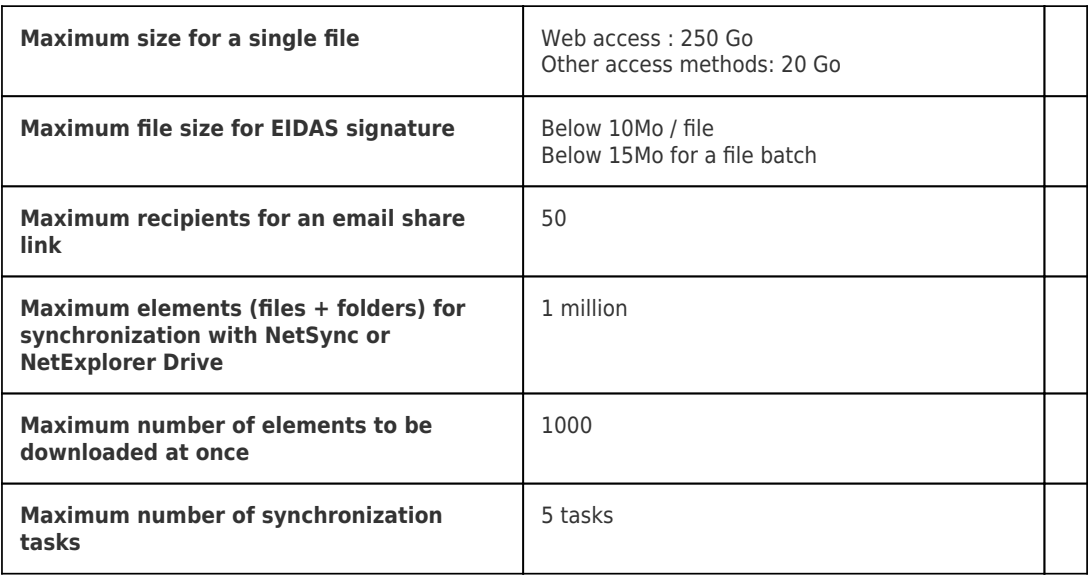

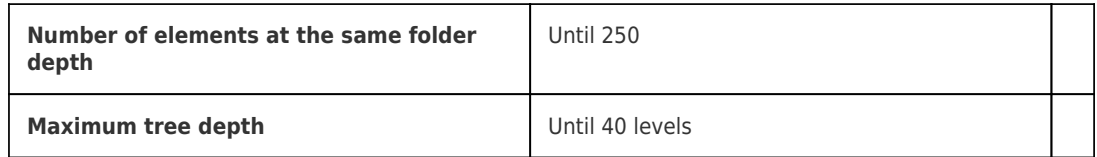

Online size recommendations

These are not strict limitations but limits recommendations, limits beyond which

performance could not be guaranteed.

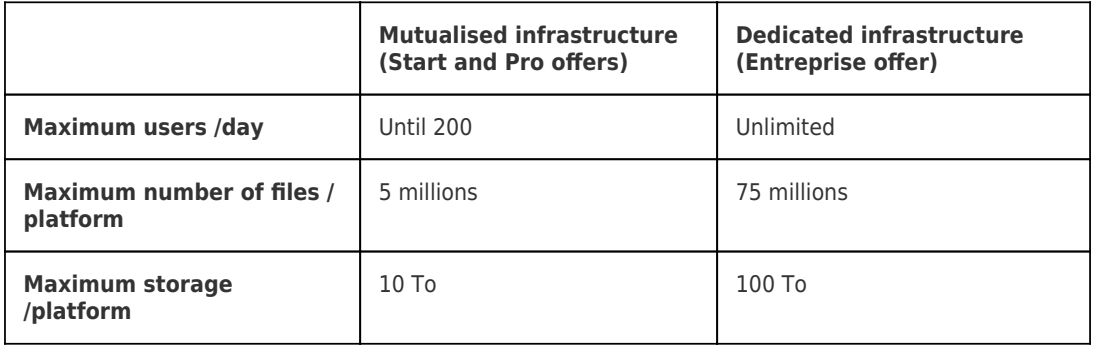

Recommendations when using OnlyOffice online editor

These are not strict limitations but limits recommendations, limits beyond which performance could not be guaranteed.

ONLYOFFICE is an online secured Office editor, compatible with MS Office file types.

ONLYOFFICE text editor works with every popular extensions like DOC, DOCX, ODT, TXT, HTML, etc.

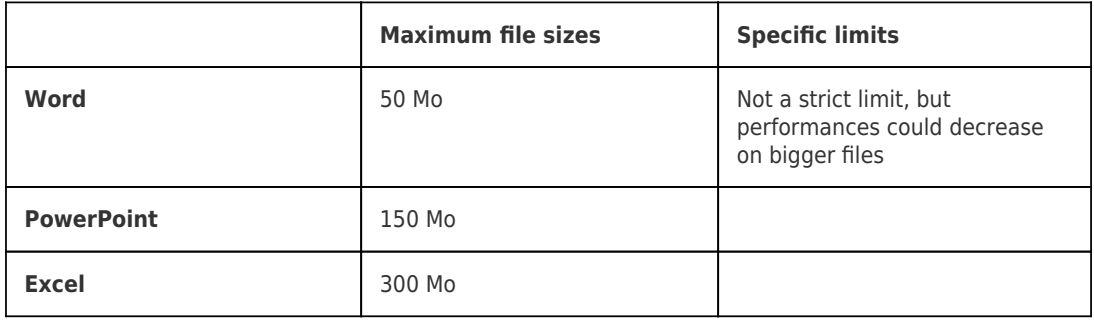

Recommendations when using Microsoft Office Online

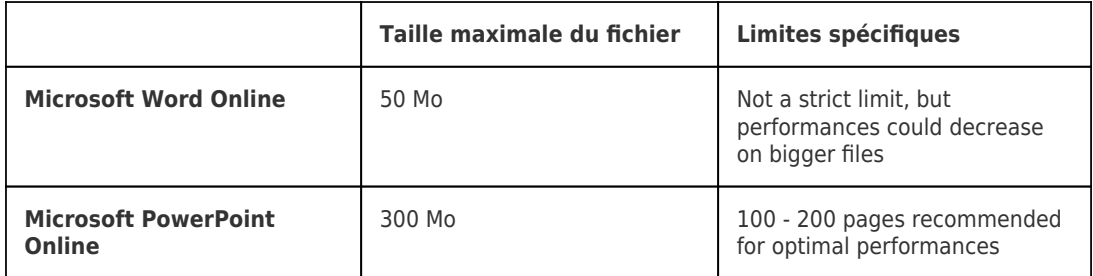

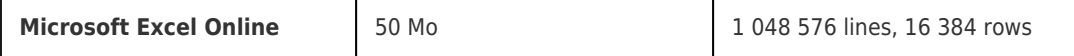

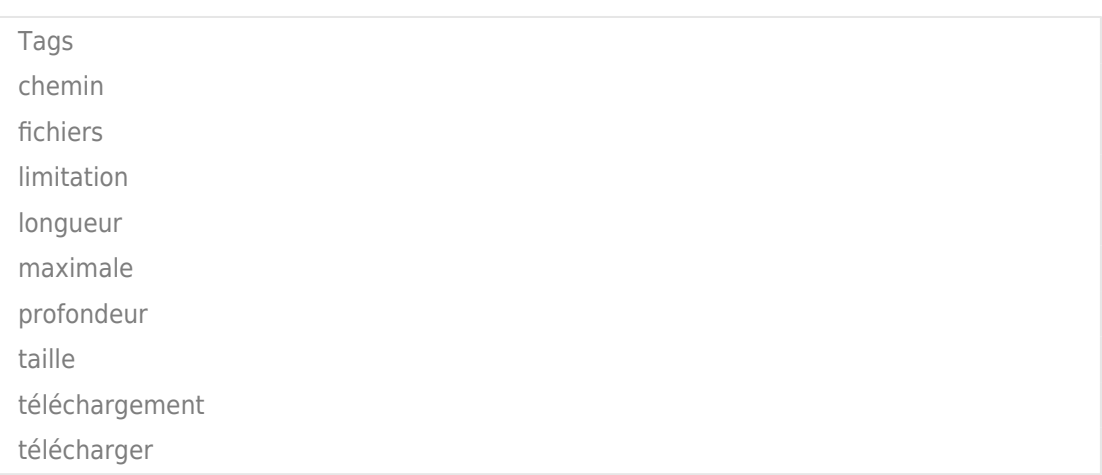